# **Vendor Data Flow from Fuse5 to QuickBooks**

When you create a vendor in Fuse5 and the web connector is updated vendor data will flow from Fuse5 to QuickBooks. This document is intended to outline the mapping that is done when a vendor is pushed from Fuse5 to QuickBooks.

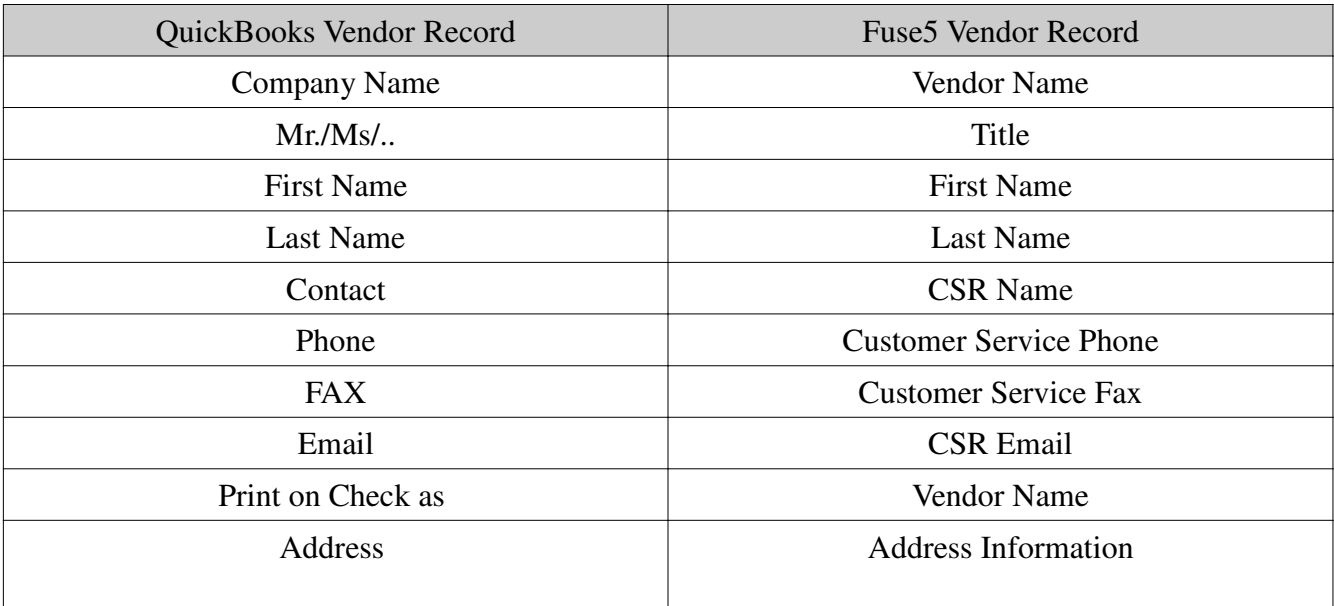

#### QUICKBOOKS VENDOR RECORD:

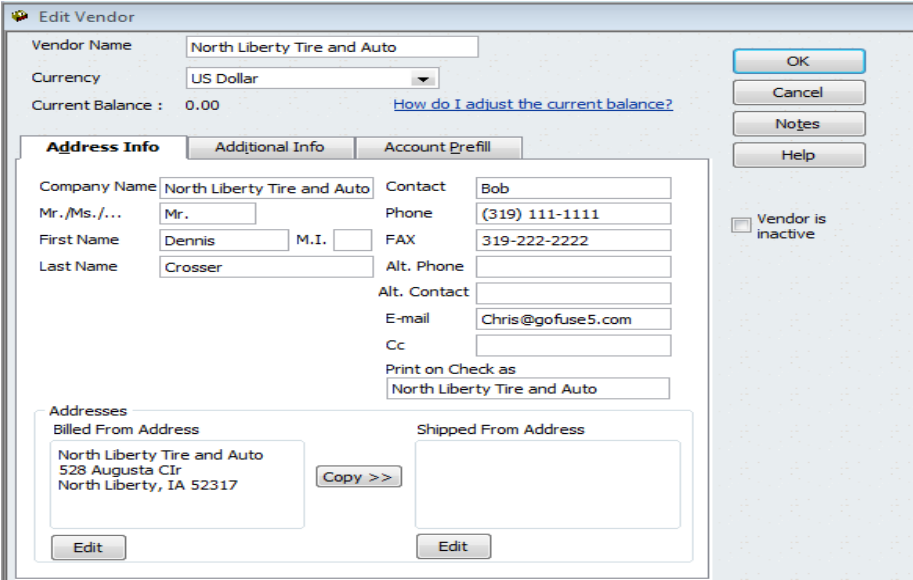

## Fuse5 Training Materials

#### FUSE5 VENDOR RECORD:

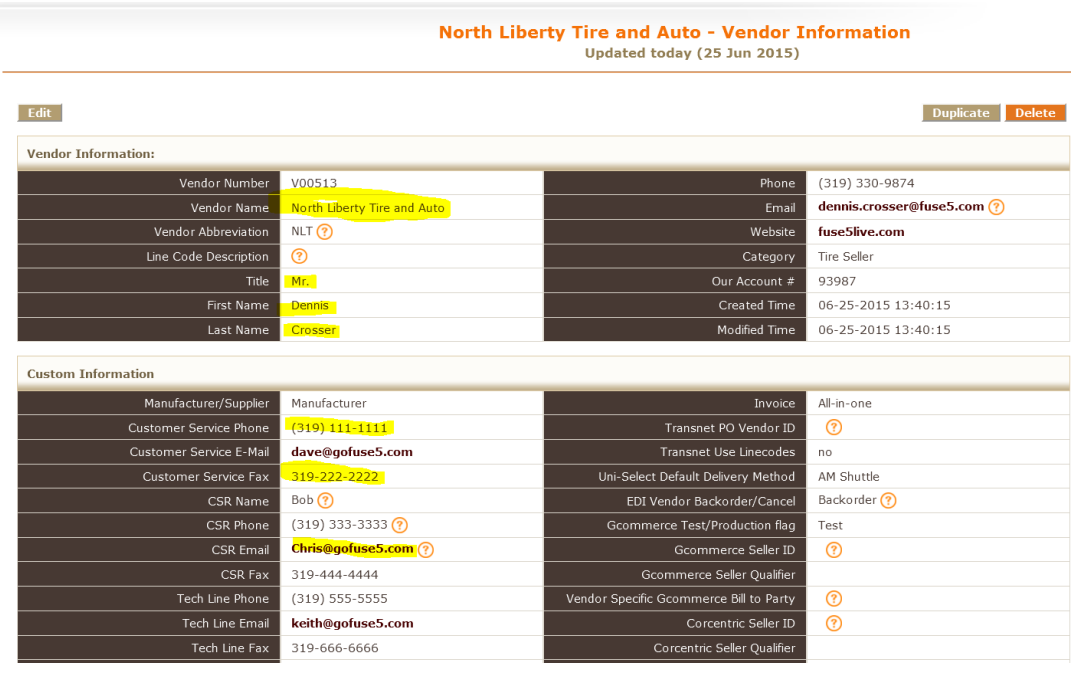

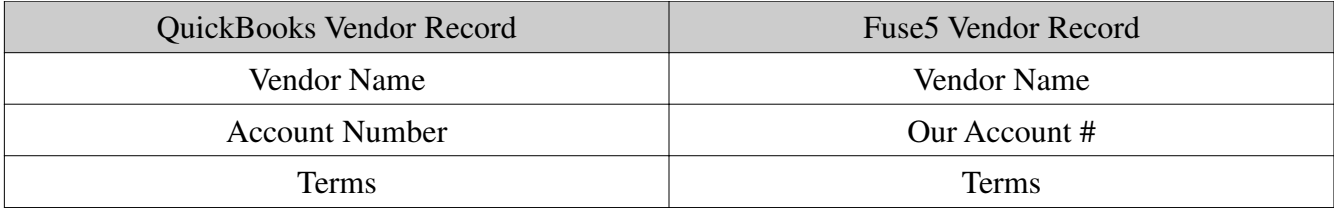

#### QUICKBOOKS VENDOR RECORD:

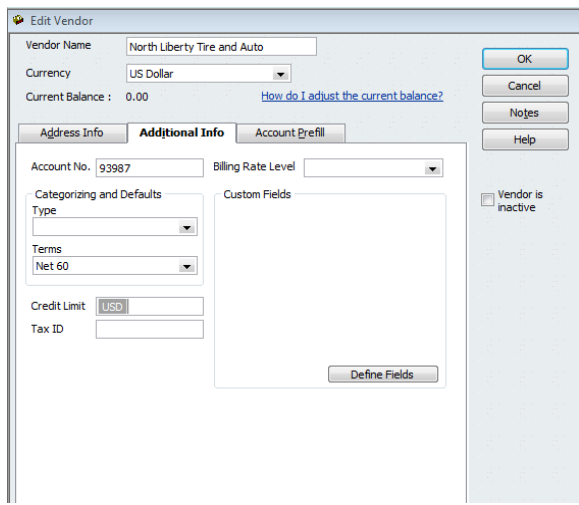

## Fuse5 Training Materials

### FUSE5 VENDOR RECORD:

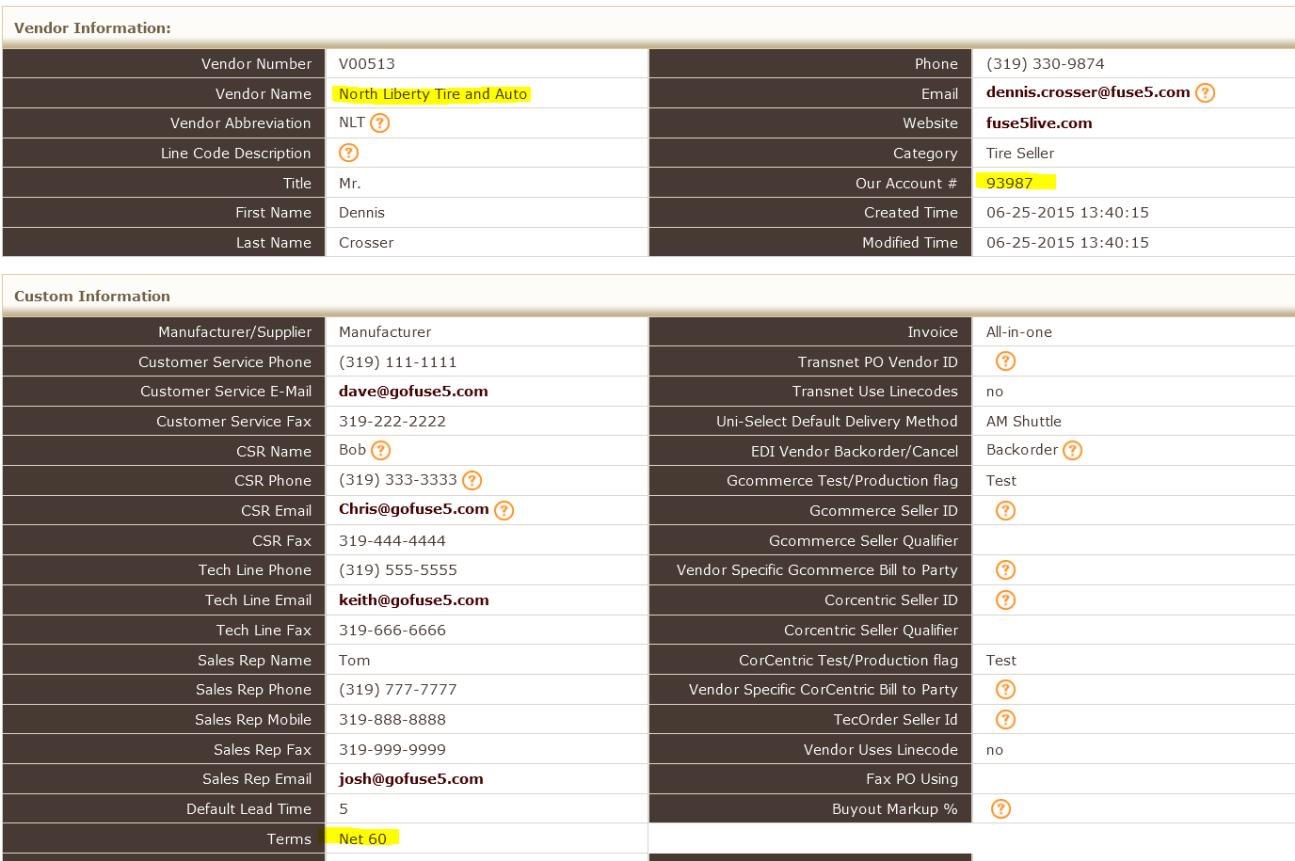